Mercatorovo zobrazení Gauss-Krugerovo zobrazení zobrazení UTM

<span id="page-0-0"></span>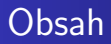

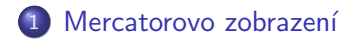

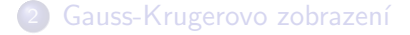

## Zobrazení UTM

つくへ 4日) э ∍ э  $\sim$  $\sim$ -b

Marcatorovo zobrazení - r. 1569

- · Konfomní válacové zobrazení
- · Loxodorma se zobrazí jako přímka

4 0 8

 $2990$ 

э

∍

#### <span id="page-2-0"></span>Marcatorovo zobrazení - r. 1569

$$
X = R \cdot \ln \tan(\frac{U}{2} + \frac{\pi}{4})
$$

$$
Y = R * V
$$

目

メロト メ団 トメ 君 トメ 君 ト

 $299$ 

Marcatorovo zobrazení - zobrazeni pro GoogleMaps apod.

- · Umožňuje zobrazit celý svět (krom pólů)
- Konformní úhly ulice a budov jsou všude zachovány

 $\leftarrow$ 

 $\Omega$ 

Mercatorovo zobrazení v transverzální poloze

- · Gaussovo zobrazení (S-42)
- · Zobrazení UTM

4 0 8

-b

 $299$ 

э

∍

Þ

**B** 

Mercatorovo zobrazení Gauss-Krugerovo zobrazení Zobrazení UTM

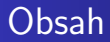

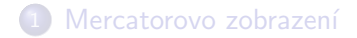

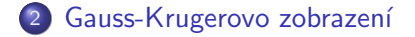

### Zobrazení UTM

つくへ  $\leftarrow$ ∍ ∍ - b  $\sim$ Ξ **B B** 

Gaussovo konfomní zobrazení elipsoidu v poledníkových pásech

- Elipsoid je zobrazen přímo do roviny
- · Použito v sytému S-42
- **EPSG 28403**

 $\leftarrow$ 

 $200$ 

Mercatorovo zobrazení [Gauss-Krugerovo zobrazen´ı](#page-7-0) [Zobrazen´ı UTM](#page-14-0)

```
PROJCS["Pulkovo 1942 / Gauss-Kruger zone 3",
 GEOGCS["Pulkovo 1942",
   DATUM["Pulkovo 1942",
     SPHEROID["Krassowsky 1940", 6378245.0, 298.3, AUTHORD
     TOWGS84[-40.595, -18.55, -69.339, 2.508, -1.832, 2.61
     AUTHORITY["EPSG","6284"]],
   PRIMEM["Greenwich", 0.0, AUTHORITY["EPSG","8901"]],
   UNIT["degree", 0.017453292519943295],
   AXIS["Geodetic longitude", EAST],
   AXIS["Geodetic latitude", NORTH],
   AUTHORITY["EPSG","4284"]],
 PROJECTION["Transverse_Mercator", AUTHORITY["EPSG", "9807"]
 PARAMETER["central_meridian", 15.0],
 PARAMETER["latitude_of_origin", 0.0],
 PARAMETER["scale_factor", 1.0],
 PARAMETER["false_easting", 3500000.0],
 PARAMETER["false_northing", 0.0],
                                             ▶ K 로 ▶ 그 로 사이이어
                    Jan Ježek
```
<span id="page-8-0"></span>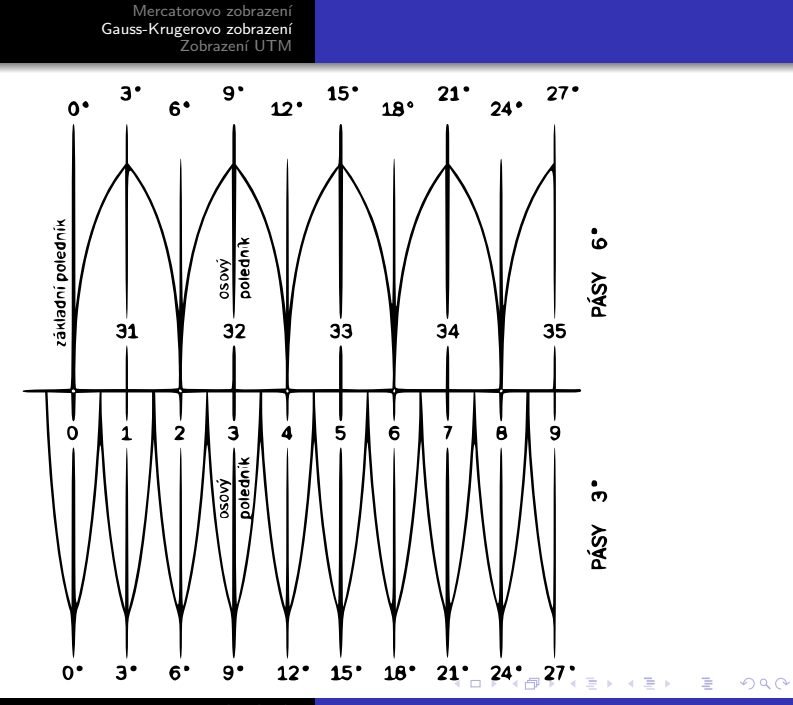

Jan Ježek

Mercatorovo zobrazení **Gauss-Krugerovo zobrazení**<br>Zobrazení UTM

# <span id="page-9-0"></span>Poledníkové pásy

$$
\lambda_0 = 0^\circ \to Y = y + 500\,000\,m
$$
\n
$$
\lambda_0 = 3^\circ \to Y = y + 1\,500\,000\,m
$$
\n
$$
\lambda_0 = 6^\circ \to Y = y + 2\,500\,000\,m
$$
\n
$$
\lambda_0 = 9^\circ \to Y = y + 3\,500\,000\,m
$$
\n
$$
\lambda_0 = 12^\circ \to Y = y + 4\,500\,000\,m
$$
\n
$$
\lambda_0 = 15^\circ \to Y = y + 5\,500\,000\,m
$$
\n
$$
\lambda_0 = 18^\circ \to Y = y + 6\,500\,000\,m
$$
\n
$$
\lambda_0 = 21^\circ \to Y = y + 7\,500\,000\,m
$$

Pro šestistupňové:

$$
\lambda_0 = 3^{\circ} \to Y = y + 1\,500\,000\,m
$$
\n
$$
\lambda_0 = 9^{\circ} \to Y = y + 2\,500\,000\,m
$$
\n
$$
\lambda_0 = 15^{\circ} \to Y = y + 3\,500\,000\,m
$$
\n
$$
\lambda_0 = 21^{\circ} \to Y = y + 4\,500\,600\,m
$$
\n
$$
\lambda_0 = 21^{\circ} \to Y = y + 4\,500\,600\,m
$$

Jan Ježek

Mercatorovo zobrazení **Gauss-Krugerovo zobrazení**<br>Zobrazení UTM

# <span id="page-10-0"></span>Poledníkové pásy

$$
\lambda_0 = 0^\circ \to Y = y + 500\,000\,m
$$
\n
$$
\lambda_0 = 3^\circ \to Y = y + 1\,500\,000\,m
$$
\n
$$
\lambda_0 = 6^\circ \to Y = y + 2\,500\,000\,m
$$
\n
$$
\lambda_0 = 9^\circ \to Y = y + 3\,500\,000\,m
$$
\n
$$
\lambda_0 = 12^\circ \to Y = y + 4\,500\,000\,m
$$
\n
$$
\lambda_0 = 15^\circ \to Y = y + 5\,500\,000\,m
$$
\n
$$
\lambda_0 = 18^\circ \to Y = y + 6\,500\,000\,m
$$
\n
$$
\lambda_0 = 21^\circ \to Y = y + 7\,500\,000\,m
$$

Pro šestistupňové:

$$
\lambda_0 = 3^{\circ} \to Y = y + 1\,500\,000\,m
$$
\n
$$
\lambda_0 = 9^{\circ} \to Y = y + 2\,500\,000\,m
$$
\n
$$
\lambda_0 = 15^{\circ} \to Y = y + 3\,500\,000\,m
$$
\n
$$
\lambda_0 = 21^{\circ} \to Y = y + 4\,500\,000\,m
$$
\n
$$
\lambda_0 = 21^{\circ} \to Y = y + 4\,500\,000\,m
$$

Mercatorovo zobrazení Gauss-Krugerovo zobrazení<br>Zobrazení UTM

<span id="page-11-0"></span>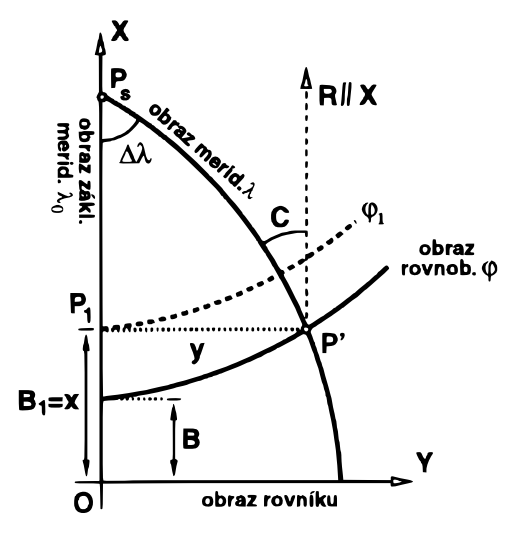

Figure: Poledníkové pásy

4 0 8

 $\leftarrow$   $\leftarrow$   $\leftarrow$   $\leftarrow$   $\leftarrow$ э  $\mathbf{h}$  ④重き

Ε

 $299$ 

Mercatorovo zobrazení Gauss-Krugerovo zobrazení zobrazení UTM

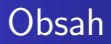

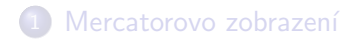

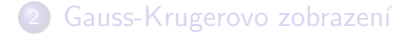

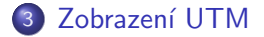

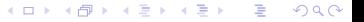

 $Z$ obrazení UTM  $=$  universal transversal mercartor

- Přenásobení středního poledníku 0.9996
- · Použito v systému WGS84
- Konstanta pro EASTING 500000

 $\leftarrow$ 

 $\Omega$ 

<span id="page-14-0"></span> $Z$ obrazení UTM  $=$  universal transversal mercartor

- aplikuje se mezi 80 $^o$  jižní šířky a 84 $^o$
- · pro oblast pólů se používá stereografická projekce (UPS)
- Délkové zkreslení lze určit z pravoúhlých souřadnic:

$$
m = 1 + \frac{Y^2}{2R^2} + \frac{Y^4}{24R^2}
$$

つくい

Mercatorovo zobrazení [Gauss-Krugerovo zobrazen´ı](#page-7-0) zobrazení UTM

```
PROJCS["WGS 84 / UTM zone 33N",
GEOGCS["WGS 84",
   DATUM["World Geodetic System 1984",
     SPHEROID["WGS 84", 6378137.0, 298.257223563, AUTHORITY["EPSG","7030"]],
     AUTHORITY["EPSG","6326"]],
   PRIMEM["Greenwich", 0.0, AUTHORITY["EPSG", "8901"]],
   UNIT["degree", 0.017453292519943295],
   AXIS["Geodetic longitude", EAST],
   AXIS["Geodetic latitude", NORTH],
   AUTHORITY["EPSG","4326"]],
PROJECTION["Transverse_Mercator", AUTHORITY["EPSG","9807"]],
PARAMETER<sup>["</sup>central_meridian", 15.0],
PARAMETER["latitude_of_origin", 0.0],
PARAMETER["scale_factor", 0.9996].
PARAMETER["false_easting", 500000.0],
PARAMETER["false_northing", 0.0],
UNIT["m", 1.0],
AXIS["Easting", EAST],
AXIS["Northing", NORTH],
AUTHORITY["EPSG","32633"]]
```
K ロ > K @ ▶ K 글 > K 글 > L 글 L YO Q @

Ukázka... QGIS, Proj,

- **o** System S-JTSK
- UTM WGS84 EPSG:32633
- S-42- EPSG:28403

4 0 8

→ 伊 ▶ → 手

医尿蛋白

 $299$ 

э

Zdroje:

- F Grafarend E., Krumm F.: Map Projections, Springer, Germany, 2006
- Buchar P.: Mtematická kartografie 10, Skriptum ČVUT, 2002 F

 $\leftarrow$ 

 $\Omega$